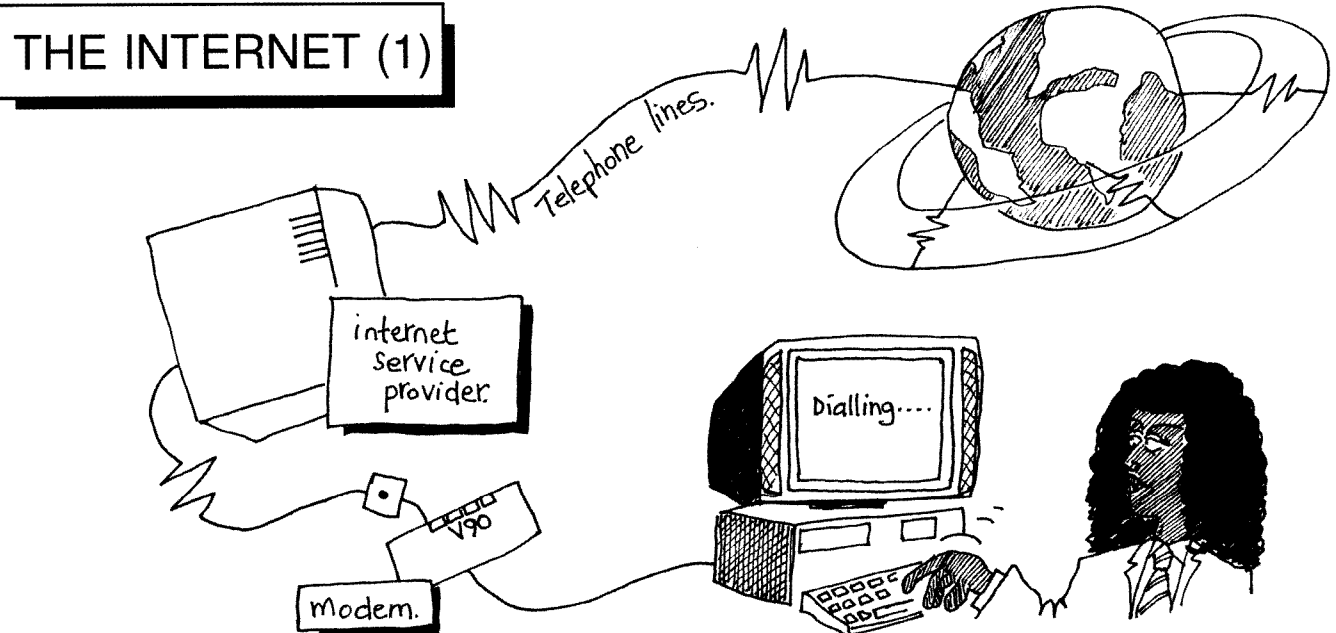

The Internet is a worldwide collection of computers, all linked together by telephone lines. You are charged for using the net but only at the rate of a local telephone call. To get on to the net you will need a computer, a telephone line, a modem and an Internet Service Provider (ISP). You use the modem attached to your computer to connect to a telephone line. You can then dial up the ISP. This is a company which will connect your computer through its own computers to the net.

The net is used to search for and publish information. Anyone can put information on to the internet by creating their own website - schools, businesses or even pop groups. Each screen is called a web page, a bit like a page in a book. However, unlike a book it can include cartoons, video and music as well as words and pictures.

You can move around the site just by using your mouse to click on words or graphics which are linked to other pages. You can move to other sites on the internet in the same way. All these sites form what is called the World Wide Web, or www for short. Pages from all over the world are linked together like the threads of a spider's web.

You can find almost any type of information on the net - up to date news as it happens, song lyrics, weather reports and job opportunities. You can pay your bills and do your shopping by using a credit card.

When you want to visit a new site on the web you have to type in its address. Why not look at the website for P & I, the company which produced this worksheet? Its address is listed at the bottom of the page. If you do not know the address for the information you want you will need to use a special program called a "browser". *Internet Explorer* and *Netscape Navigator* are both examples of browser packages. Most browsers include "search engines". These make it possible for you to search the web for particular information.

Imagine you were looking for information on one of the stars from *Eastenders* or *Coronation Street*. You would simply type in their name. Then your computer would search the entire World Wide Web for the location of any relevant information on them. This is called "surfing the net". However, you may get so many replies to your search that it might be difficult to decide which sites contained the information you wanted. In this case it might be better to refine your search by typing '+ eastenders + ian + beal'. This would then give you only sites which included the word Eastenders and Ian and Beal so that any other Ian Beals on the internet would not appear in your search.

Exercises

- 1. Finish this sentence, The Internet is....
- 2. How much are you charged to go on the Internet?
- 3. Write a list of what you need to be able to go on the internet.
- 4. Describe how you move around a website.
- 5. Give 3 examples of information you might find on the www.
- 6. Explain what these terms mean: *browser, search engine, webpage, ISP.*
- 7. Copy the diagram.
- 8. Imagine you are a member of a pop group. Describe what you might include on the group's web site.
- 9. Now design a page from this web site. Include graphics, border, information on the group etc.